Computação 1 - Python Aula 3 - Teórica: Tipos de dados, Strings, Estrutura Condicional

4 同 下

4 0 8

 $\rightarrow \equiv$   $\rightarrow$ 

活

<span id="page-0-0"></span> $298$ 

Coordenação de Computação - Dept. Ciência da Computação - UFRJ

Dados Numéricos

- $\blacksquare$  Números Inteiros: Int/Long
- **Ponto Flutuante: Float**
- Números Complexos: Complex

Operações com dados de um mesmo tipo tendem a gerar resultados do mesmo tipo dos operandos;

Operações com dados de diferentes tipos geram resultados do tipo mais complexo;

メロメ メ都 メメ きょくきょ

B

 $QQ$ 

# Tipos de Dados

#### Sequência de caracteres: Str

■ Constantes string são escritas usando aspas simples ou duplas Exemplo:

"a" ou 'a'

 $\blacksquare$  O operador + pode ser usado para concatenar strings Exemplo

```
"a" + "b" é o mesmo que "ab"
```
■ O operador \* pode ser usado para repetir strings Exemplo

```
"a"*10 é o mesmo que "aaaaaaaaaaaaaaa"
```
イロメ イ部メ イヨメ イヨメ

B

 $\Omega$ 

## Tipos de Dados

#### Conversão entre tipos de dados

Dados numéricos não são convertidos automaticamente para o tipo string Exemplo:

 $\gg$  "Minha idade  $\acute{e}$  " + 15 + " anos" TypeError: Can't convert 'int' object to string implicitly  $\gg$  "Minha idade é " + str(15) + " anos" "Minha idade é 15 anos"

K □ ▶ K @ ▶ K 로 ▶ K 로 ▶ 『로 『 YO Q @

**Para converter uma string em inteiro ou float podemos usar:** Exemplo

```
>>> int("15")
15
>>> float("3.14")
3.14
```
Coordenação de Computação - Dept. Ciência da Computação - UFRJ

# **String**

#### Exercício

■ Escreva uma função que receba como parâmetro o nome e a idade de uma pessoa, e que retorne a frase:

"Olá fulano, meu nome é Python e eu tenho x anos. "

イロメ イ部メ イヨメ イヨメ

 $\equiv$  990

onde fulano e x s˜ao, respectivamente, o nome e o dobro da idade do usuário.

# **String**

#### Exercício

■ Escreva uma função que receba como parâmetro o nome e a idade de uma pessoa, e que retorne a frase:

"Olá fulano, meu nome é Python e eu tenho x anos. "

onde fulano e x s˜ao, respectivamente, o nome e o dobro da idade do usuário.

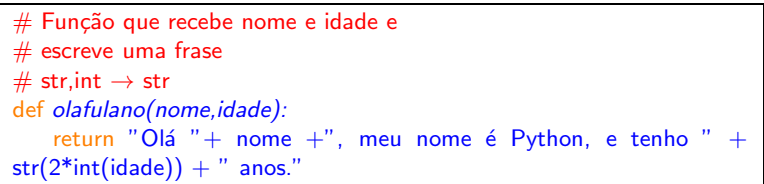

メロメ メ都 メメ きょくきょ

活

 $QQ$ 

# Tipos de Dados

#### Booleano: Bool

Assume apenas dois valores: verdadeiro (True) ou falso (False)

メロメ メ都 メメ きょくきょ

Ε  $\Omega$ 

 $\blacksquare$  É o tipo de dado resultante das operações de comparação. Exemplo:

> >>> 3>2 True  $>> 10 \leq 5$ False

### Relações e Expressões Booleanas

#### **Relações**

■ Operadores: > , < , == (igual), ! = (diferente), >= , <=

#### **ATENÇÃO**

 $X = Y$  operador relacional  $\Rightarrow X \n\t\in$  IGUAL A Y

 $X = Y$ : operador de atribuição  $\Rightarrow$  ATRIBUIR A X O VALOR DE Y

K ロ ▶ K 個 ▶ K 로 ▶ K 로 ▶ 「로 │ K 9 Q Q

Coordenação de Computação - Dept. Ciência da Computação - UERJ

# Relações e Expressões Booleanas

#### **Relações**

Operadores:  $> 0, 1, 2, ...$  (igual),  $!=$  (diferente),  $>= 0, 1, 2, ...$ 

#### Express˜oes Booleanas

Retornam como resultado de sua avaliação os valores verdadeiro (True) ou falso (False)

K ロ ▶ K 個 ▶ K 로 ▶ K 로 ▶ 『 콘 』 ◇ Q Q @

#### **Operadores**

- $1$  not (negação)
- $\sqrt{2}$  and  $(e)$
- 3 or (ou) (nesta ordem de precedência)

**Operadores:** not (negação), and  $(e)$ , or  $(ou)$ 

- **x and y**: verdadeiro se, e somente se x e y forem ambos verdadeiros.
- **x or y**: falso se, e somente se x e y forem ambos falsos.
- **not x**: falso se x for verdadeiro, e verdadeiro se x for falso.

Observe que  $x \in y$  podem ser variáveis booleanas ou podem ser expressões booleanas compostas de operadores relacionais e operadores lógicos.

K ロ ▶ K 御 ▶ K 唐 ▶ K 唐 ▶

 $QQQ$ 

#### **Tabela Verdade**

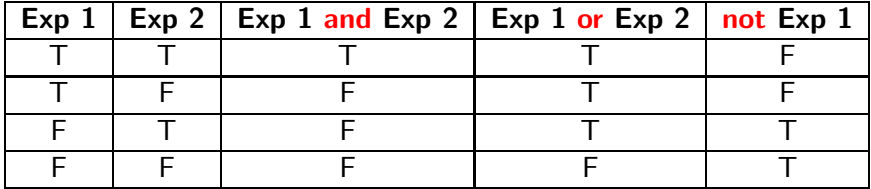

メロメ メ都 メメ きょくきょ

目目  $OQ$ 

Coordenação de Computação - Dept. Ciência da Computação - UFRJ

Exercício: Construa a tabela-verdade para as seguintes expressões:

イロト イ母 トイミト イヨト ニヨー つんぺ

- $\blacksquare$  (p and q) and not(p or q)
- 2 not( $p$  and not  $q$ ) or  $q$
- 3  $(X + Y > Z)$  or (Nome ! = "Maria") and  $1 == 2$
- 4 (Nome  $==$  "Jorge") and False or  $(Z = < X + 10)$

Faça uma função que, dado um número inteiro  $X$  passado como parâmetro, retorna a string "positivo" caso  $X$  seja um número positivo, e "não positivo" caso contrário.

**4 ロ ▶ 4 母 ▶ 4** 

ヨメ メラメ

活

 $298$ 

Faça uma função que, dado um número inteiro  $X$  passado como parâmetro, retorna a string "positivo" caso  $X$  seja um número positivo, e "não positivo" caso contrário.

```
# Função que recebe um número inteiro e
# determina se ele é positivo
# int \rightarrow str
def positive(X):
   if X > 0:
      return 'positivo'
   return 'n˜ao positivo'
```
→ 御きす唐をす

4 D F

B

 $QQQ$ 

Faça uma função que, dado um número inteiro X passado como parâmetro, retorna a string "positivo" caso  $X$  seja um número positivo, e "não positivo" caso contrário.

```
# Função que recebe um número inteiro e
# determina se ele é positivo
# int \rightarrow str
def positive(X):
   if X > 0:
      return 'positivo'
   return 'n˜ao positivo'
```
Estrutura Condicional Simples

if expressão : comandos

メロメ メ都 メメ きょくきょ

B

 $QQQ$ 

Coordenação de Computação - Dept. Ciência da Computação - UFRJ

Faça uma função que, dado um número inteiro X passado como parâmetro, retorna a string "positivo" caso  $X$  seja um número positivo, e "não positivo" caso contrário.

```
# Função que recebe um número inteiro e
# determina se ele é positivo
# int \rightarrow str
def positive(X):
   if X > 0:
      return 'positivo'
   return 'n˜ao positivo'
```
Estrutura Condicional Simples if *expressão :* comandos

expressão na estrutura condicional é um tipo especial de expressão chamado expressão booleana, que pode ser verdadeira ou falsa.

メタメ メミメ メミメー

B

 $QQ$ 

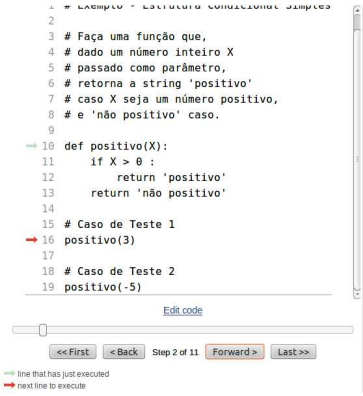

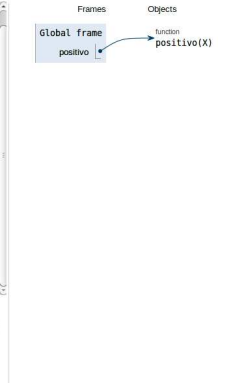

イロト イ部 トイ ヨ トイ ヨ トー

 $\equiv$  990

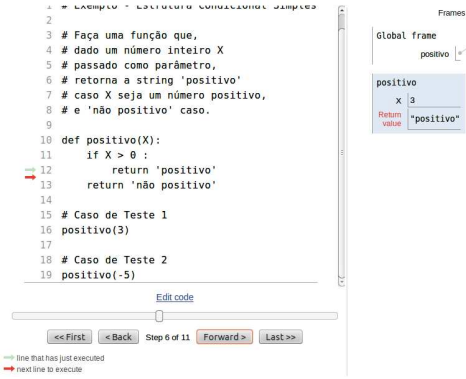

イロメ イ部メ イヨメ イヨメー

 $E = \Omega Q$ 

Objects

function positivo(X)

Coordenação de Computação - Dept. Ciência da Computação - UFRJ

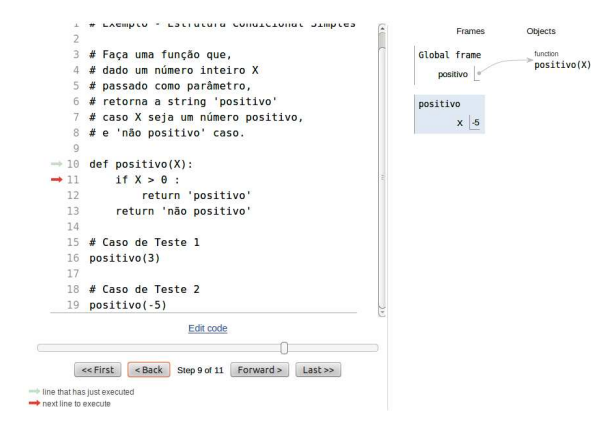

K ロ ▶ K 個 ▶ K ミ ▶ K ミ ▶ │ 큰 │ ◆ 9 Q ⊙

Coordenação de Computação - Dept. Ciência da Computação - UFRJ

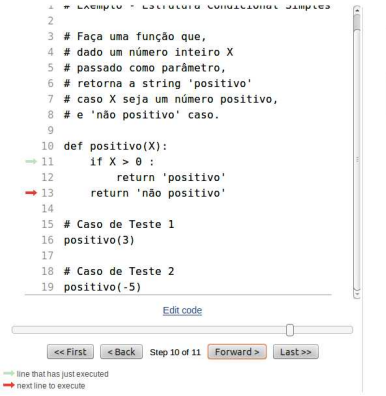

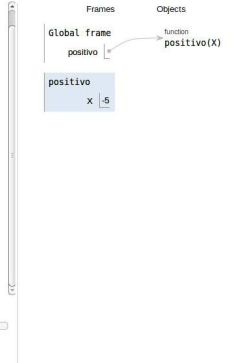

イロメ イ部メ イヨメ イヨメー

 $\equiv$  990

Coordenação de Computação - Dept. Ciência da Computação - UFRJ

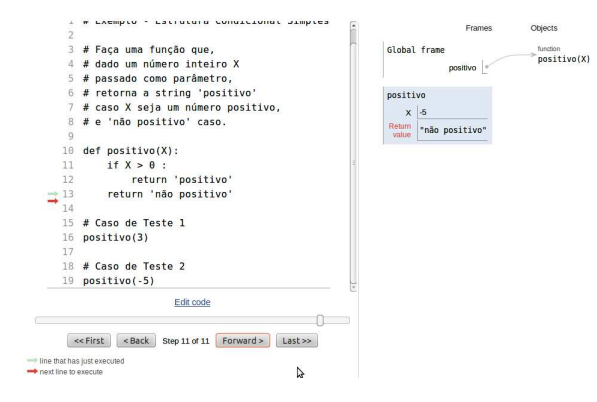

イロメ イ部メ イヨメ イヨメー

 $E = \Omega Q$ 

Coordenação de Computação - Dept. Ciência da Computação - UFRJ

Faça uma função que determina se um número inteiro  $X$  passado como parâmetro é positivo, negativo ou zero. O valor de retorno da função deve ser uma dentre as strings "positivo", "negativo" ou "zero".

**K ロ ト K 伺 ト K ヨ ト** 

B

 $QQ$ 

Faça uma função que determina se um número inteiro  $X$  passado como parâmetro é positivo, negativo ou zero. O valor de retorno da função deve ser uma dentre as strings "positivo", "negativo" ou "zero".

```
# Função que recebe um número inteiro e
# determina se ele é positivo, negativo ou zero
# int \rightarrow str
def PosNegZero(X):
   if X > 0:
     return 'positivo'
   if X < 0:
     return 'negativo'
   if X = 0return 'zero'
```
イロト イ母 ト イヨ ト イヨト

B

 $QQ$ 

Faça uma função que determina se um número inteiro  $X$  passado como parâmetro é positivo, negativo ou zero. O valor de retorno da função deve ser uma dentre as strings "positivo", "negativo" ou "zero".

```
# Função que recebe um número inteiro e
# determina se ele é positivo, negativo ou zero
# int \rightarrow str
def PosNegZero(X):
   if X > 0:
     return 'positivo'
   if X < 0:
     return 'negativo'
   if X = 0return 'zero'
```
Podemos simplificar o código ? Como ?

**K ロ ト K 何 ト K ヨ ト K** 

э

 $QQQ$ 

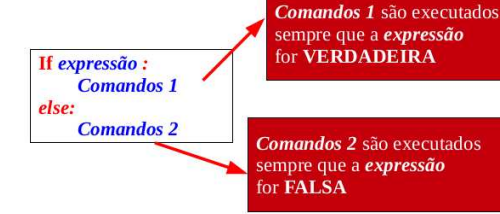

イロメ イ部メ イヨメ イヨメー

 $E = \Omega Q$ 

Coordenação de Computação - Dept. Ciência da Computação - UFRJ

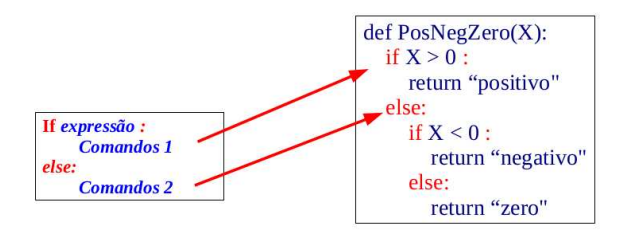

造っ  $2990$ 

K ロ ▶ K 優 ▶ K 둘 ▶ K 둘 ▶ ...

Coordenação de Computação - Dept. Ciência da Computação - UFRJ

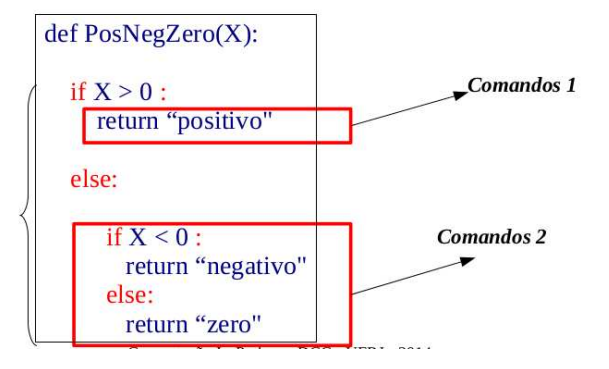

イロメ イ部メ イヨメ イヨメー

 $E = \Omega Q$ 

Coordenação de Computação - Dept. Ciência da Computação - UFRJ

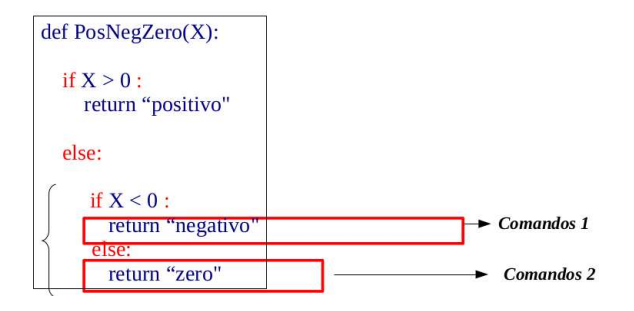

イロメ イ部メ イヨメ イヨメー

 $E = \Omega Q$ 

Coordenação de Computação - Dept. Ciência da Computação - UFRJ

Faça uma função que determina se um número inteiro  $X$  passado como parâmetro é positivo, negativo ou zero. O valor de retorno da função deve ser uma dentre as strings "positivo", "negativo" ou "zero".

```
# Função que recebe um número inteiro e
# determina se ele é positivo, negativo ou zero
# int \rightarrow str
def PosNegZero(X):
   if X > 0:
      return 'positivo'
   else:
      if X < 0:
        return 'negativo'
      else:
         return 'zero'
```
イロト イ母 ト イヨ ト イヨト

э

 $QQQ$ 

Faça uma função que determina se um número inteiro  $X$  passado como parâmetro é positivo, negativo ou zero. O valor de retorno da função deve ser uma dentre as strings "positivo", "negativo" ou "zero".

```
# Função que recebe um número inteiro e
# determina se ele é positivo, negativo ou zero
# int \rightarrow str
def PosNegZero(X):
   if X > 0.
      return 'positivo'
   elif X < 0:
      return 'negativo'
   else:
      return 'zero'
```
重き

э

 $QQ$ 

Teste no Python Tutor para os seguintes casos: PosNegZero(0), PosNegZero(2) e PosNegZero(-12) **4 ロ ▶ 4 母 ▶ 4** 

Coordenação de Computação - Dept. Ciência da Computação - UFRJ

- 1. Faça uma função que receba como entrada o código de uma mercadoria e o preço e retorne como saída o preço da mercadoria, sendo que se o código for '00' um desconto de 10% no preço deve ser aplicado.
- 2. Faça uma função que receba como entrada dois números e retorne o maior deles. Os valores são, por definição, diferentes entre si.
- 3. Faça uma função que receba como entrada dois números e retorne o maior deles. Caso os números sejam iguais, retorne "Os números são iguais".

**K ロト K 倒 ト K ミト** 

э

<span id="page-30-0"></span> $QQ$ 

4. Faça uma função que receba como entrada três números e retorne o maior deles. Caso os três números sejam iguais, retorne "Os números são iguais". Faça o chinês da sua função para as seguintes entradas:

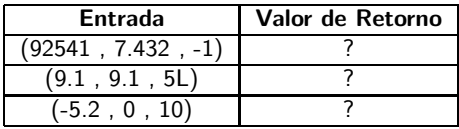

- 5. Uma faculdade atribui menções aos alunos conforme a faixa de notas que tenha atingido:
	- $\Box$  9,0 a 10: S (superior)
	- $\blacksquare$  7,0 a 8,9: MS (médio superior)
	- $\blacksquare$  5,0 a 6,9: M (médio)
	- $\Box$  0,0 a 4,9: MI (médio inferior)

<span id="page-31-0"></span>Faça uma função que dada a nota retorna a menção. Caso a nota não esteja entre 0 e 10, retornar mensagem de "no[ta](#page-30-0)i[nv](#page-32-0)ál[ida](#page-31-0)["](#page-32-0)[.](#page-0-0)  $\epsilon \rightarrow + \epsilon$  $QQ$ 

Coordenação de Computação - Dept. Ciência da Computação - UFRJ

- 6. Faça uma função em Python que receba como entrada:
	- as notas P1, P2 e P3 das provas, e
	- a nota da avaliação prática AP de um aluno de computação 1.

Sua função deve então retornar a média deste aluno e uma string dizendo "aprovado" caso o aluno tenha sido aprovado, ou "reprovado" caso contrário.

イロト イ母 ト イヨ ト イヨト

B

<span id="page-32-0"></span> $QQ$ 

Computação 1 - Python Aula 3 - Teórica: Tipos de dados, Strings, Estrutura Condicional

4 同 下

4 0 8

 $\rightarrow \equiv$   $\rightarrow$ 

活

<span id="page-33-0"></span> $298$ 

Coordenação de Computação - Dept. Ciência da Computação - UFRJ